# **МИНИСТЕРСТВО ОБРАЗОВАНИЯ И НАУКИ РОССИЙСКОЙ ФЕДЕРАЦИИ**

#### **Федеральное государственное бюджетное образовательное учреждение высшего образования**

«ТОМСКИЙ ГОСУДАРСТВЕННЫЙ УНИВЕРСИТЕТ СИСТЕМ

УПРАВЛЕНИЯ И РАДИОЭЛЕКТРОНИКИ»

(ТУСУР)

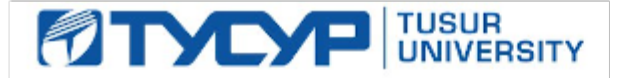

#### УТВЕРЖДАЮ

Директор департамента образования

Документ подписан электронной подписью Сертификат: 1сбсfa0a-52a6-4f49-aef0-5584d3fd4820<br>Владелец: Троян Павел Ефимович Действителен: с 19.01.2016 по 16.09.2019

#### РАБОЧАЯ ПРОГРАММА ДИСЦИПЛИНЫ

#### **Пакеты прикладных программ для предприятий информационного сервиса**

Уровень образования: **высшее образование - бакалавриат** Направление подготовки / специальность: **43.03.01 Сервис** Направленность (профиль) / специализация: **Информационный сервис** Форма обучения: **очная** Факультет: **РТФ, Радиотехнический факультет** Кафедра: **ТУ, Кафедра телевидения и управления** Курс: **4** Семестр: **7** Учебный план набора 2015 года

# Распределение рабочего времени

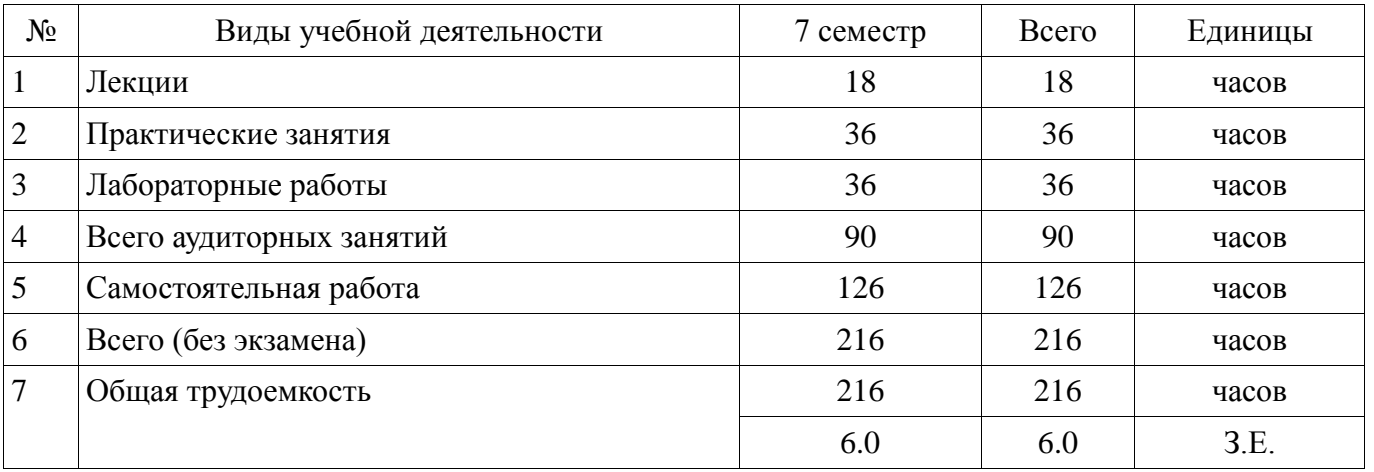

Дифференцированный зачет: 7 семестр

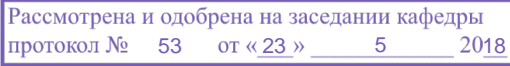

# $\frac{3}{2}$ г.<br>ЛИСТ СОГЛАСОВАНИЯ

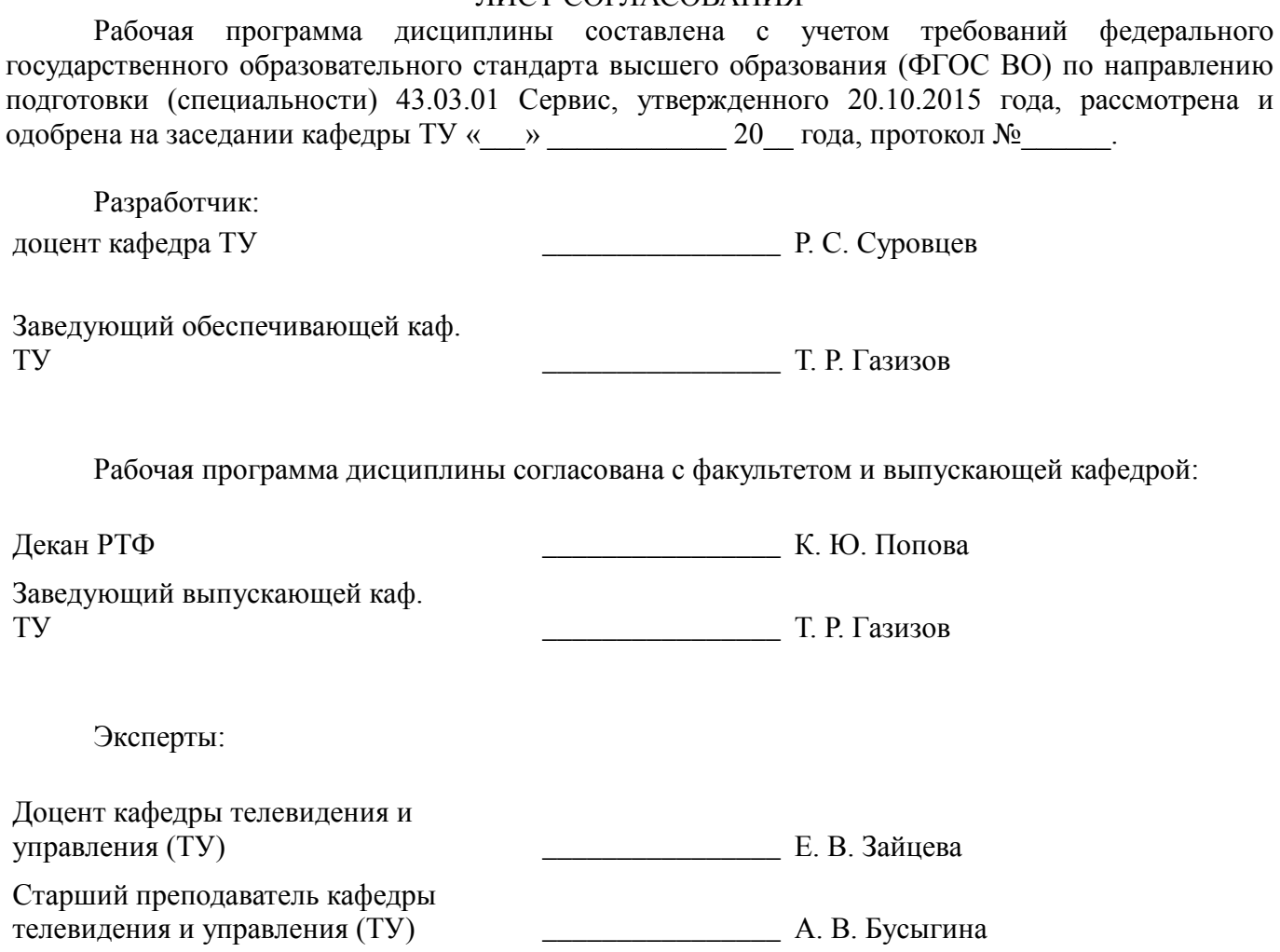

#### **1. Цели и задачи дисциплины**

#### **1.1. Цели дисциплины**

Целью изучения дисциплины является теоретическая подготовка студентов для работы с типовыми пакетами прикладных программ и освоение базовых навыков разработки программных модулей в таких пакетах.

#### **1.2. Задачи дисциплины**

- − ознакомиться с типовыми пакетами прикладных программ;
- − изучить интерфейс и принципы работы в пакетах прикладных программ;
- изучить основные функции и методы пакетов прикладных программ.

#### **2. Место дисциплины в структуре ОПОП**

Дисциплина «Пакеты прикладных программ для предприятий информационного сервиса» (Б1.В.ДВ.7.1) относится к блоку 1 (вариативная часть).

Предшествующими дисциплинами, формирующими начальные знания, являются: Программирование и программное обеспечение информационных технологий, Компьютерное моделирование управленческих решений.

Последующими дисциплинами являются: Управление проектами, Бизнес-планирование предприятий сервиса.

#### **3. Требования к результатам освоения дисциплины**

Процесс изучения дисциплины направлен на формирование следующих компетенций:

− ОПК-1 способностью решать стандартные задачи профессиональной деятельности на основе информационной и библиографической культуры с применением информационнокоммуникационных технологий и с учетом основных требований информационной безопасности, использовать различные источники информации по объекту сервиса;

ПК-3 готовностью к изучению научно-технической информации, отечественного и зарубежного опыта в сервисной деятельности;

В результате изучения дисциплины обучающийся должен:

знать принципы построения прикладных информационных систем для решения задач своей профессиональной деятельности; основы языков управления пакетами программ для разработки программных средств управления объектом сервиса; основы функционального наполнения пакетов программ с учетом требований информационной безопасности.

− **уметь** работать с примитивными пакетами программ с использованием различных источников информации; использовать современные программные средства для обработки разнородной информации на основе информационной и библиографической культуры; пользоваться элементарными функциями для решения прикладных задач в своей профессиональной деятельности.

− **владеть** синтаксическими навыками составления программных средств для решения задач с применением современных информационно-коммуникационных технологий; навыками составления математических моделей из примитивных функций пакета; навыками компьютерного моделирования различных процессов с учетом требований информационной безопасности.

#### **4. Объем дисциплины и виды учебной работы**

Общая трудоемкость дисциплины составляет 6.0 зачетных единицы и представлена в таблице 4.1.

Таблица 4.1 – Трудоемкость дисциплины

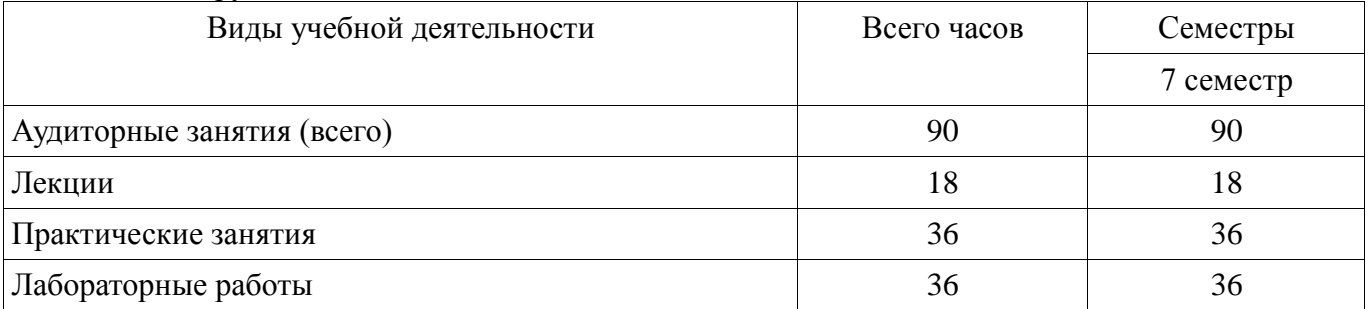

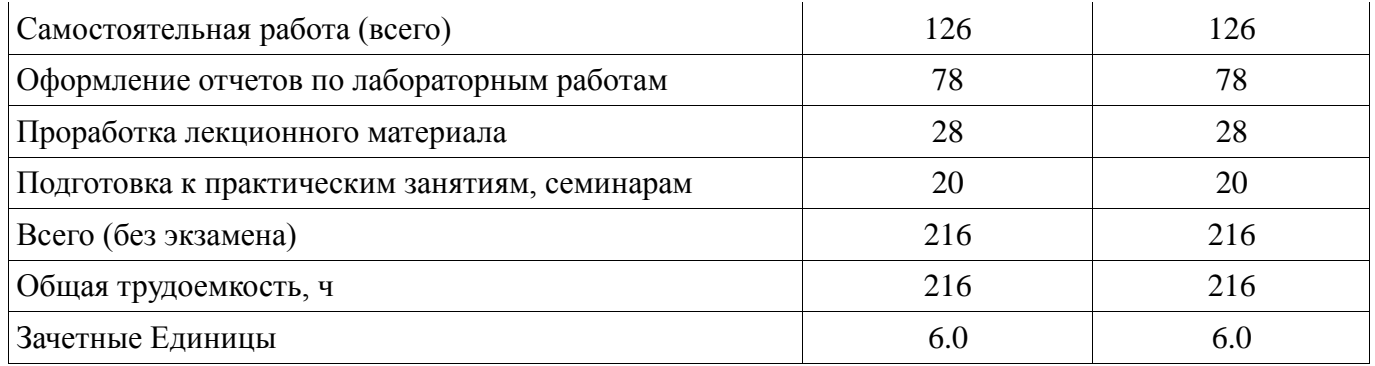

## **5. Содержание дисциплины**

# **5.1. Разделы дисциплины и виды занятий**

Разделы дисциплины и виды занятий приведены в таблице 5.1. Таблица 5.1 – Разделы дисциплины и виды занятий

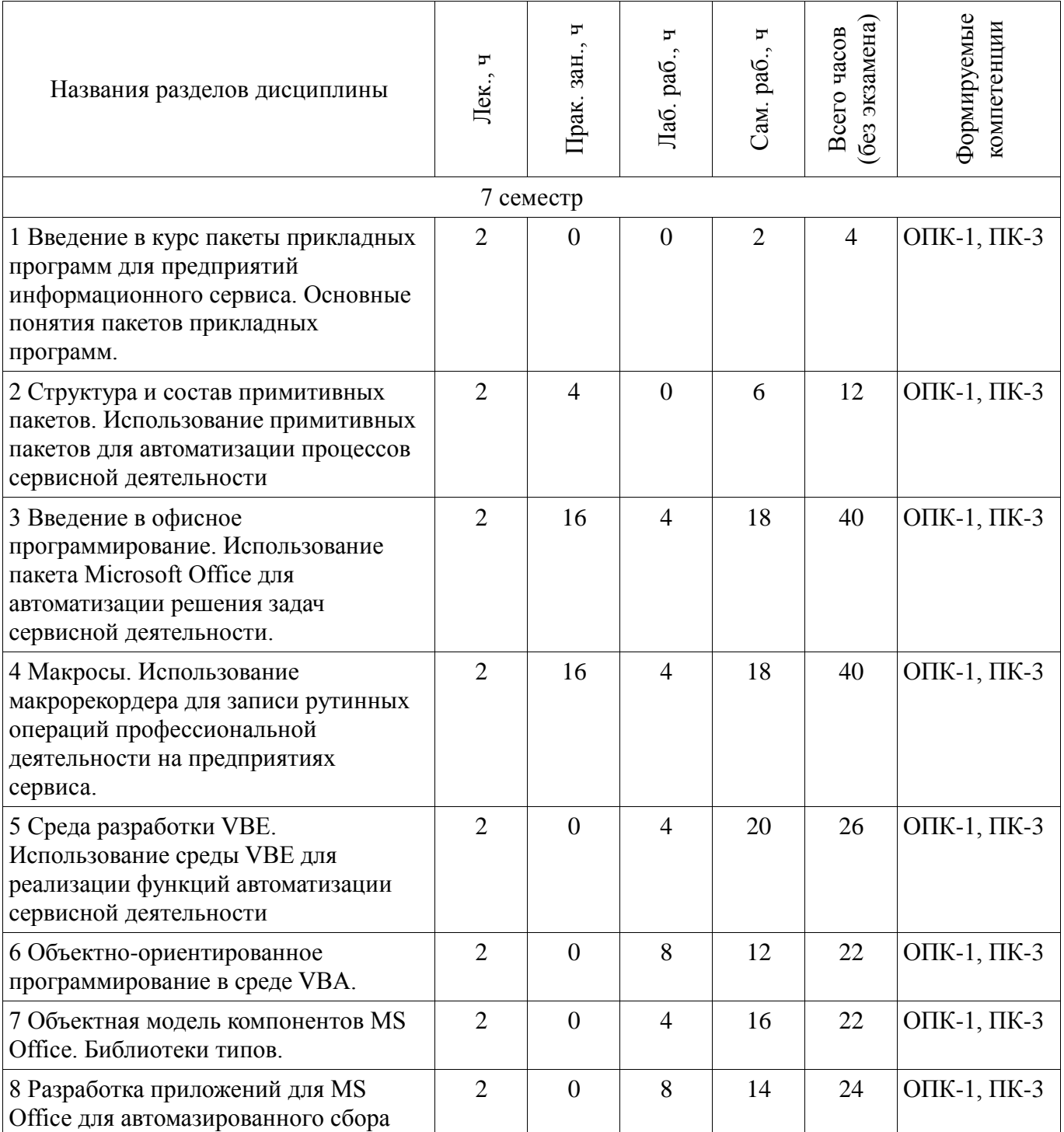

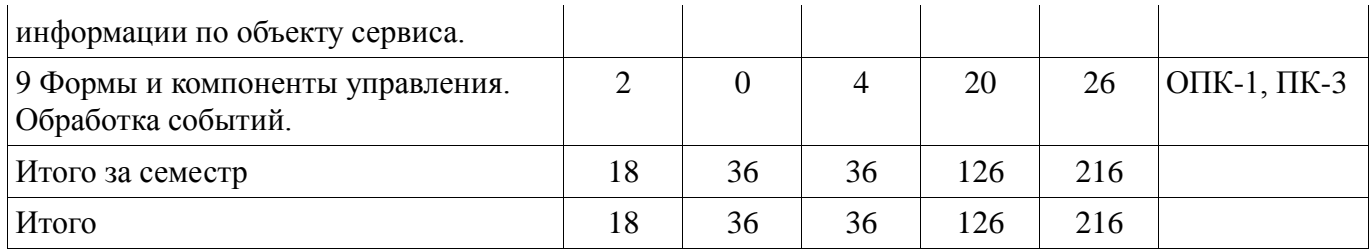

# **5.2. Содержание разделов дисциплины (по лекциям)**

Содержание разделов дисциплин (по лекциям) приведено в таблице 5.2.

Таблица 5.2 – Содержание разделов дисциплин (по лекциям)

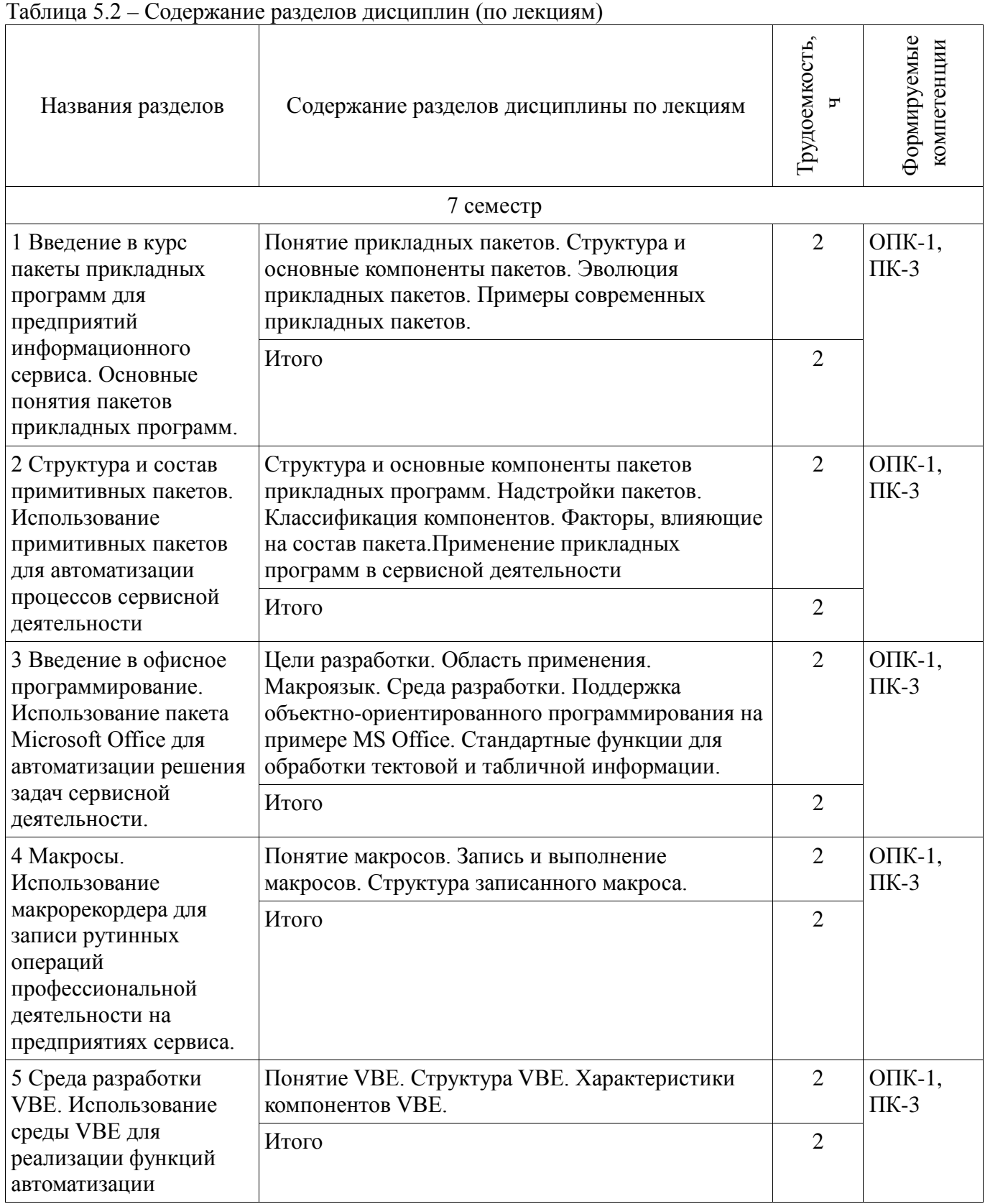

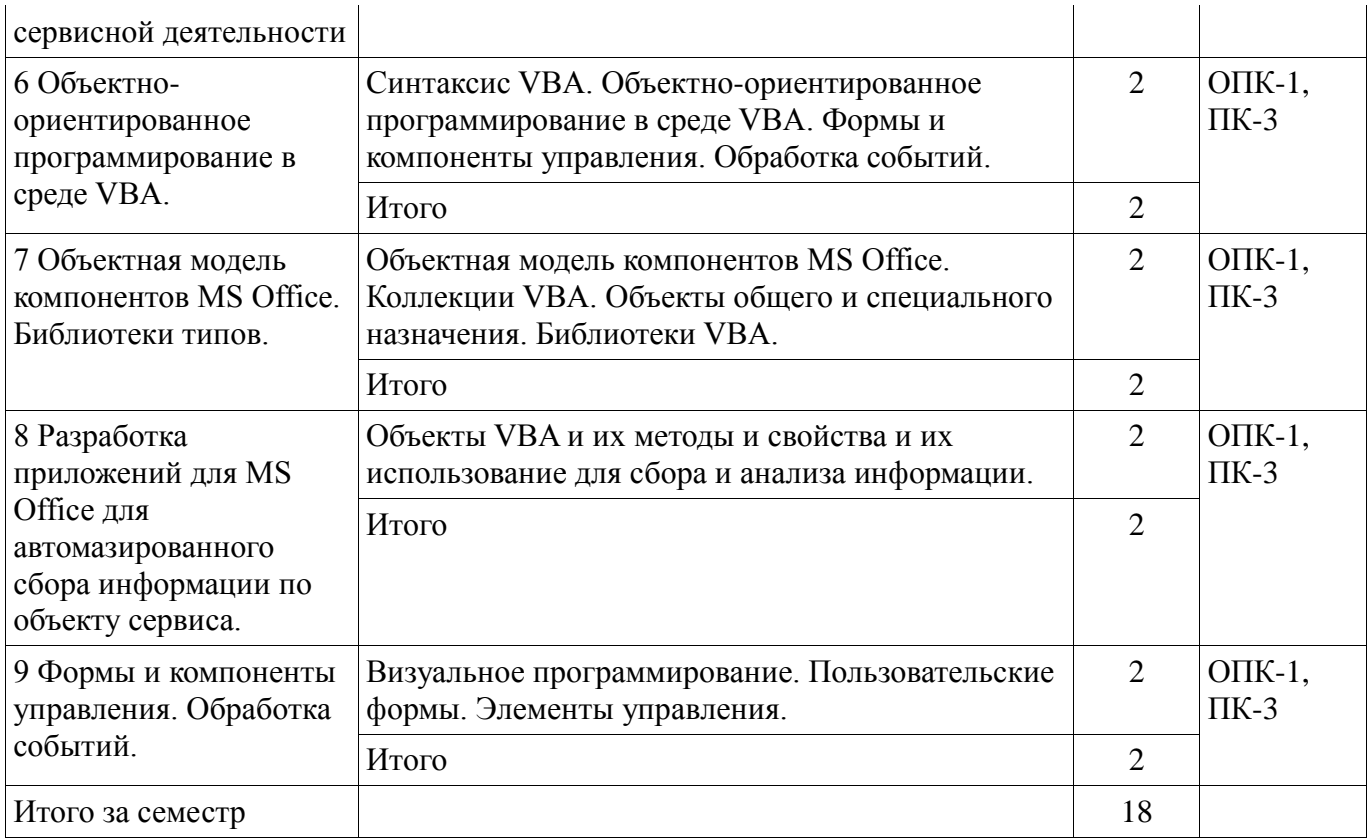

#### **5.3. Разделы дисциплины и междисциплинарные связи с обеспечивающими (предыдущими) и обеспечиваемыми (последующими) дисциплинами**

Разделы дисциплины и междисциплинарные связи с обеспечивающими (предыдущими) и обеспечиваемыми (последующими) дисциплинами представлены в таблице 5.3. Таблица 5.3 – Разделы дисциплины и междисциплинарные связи

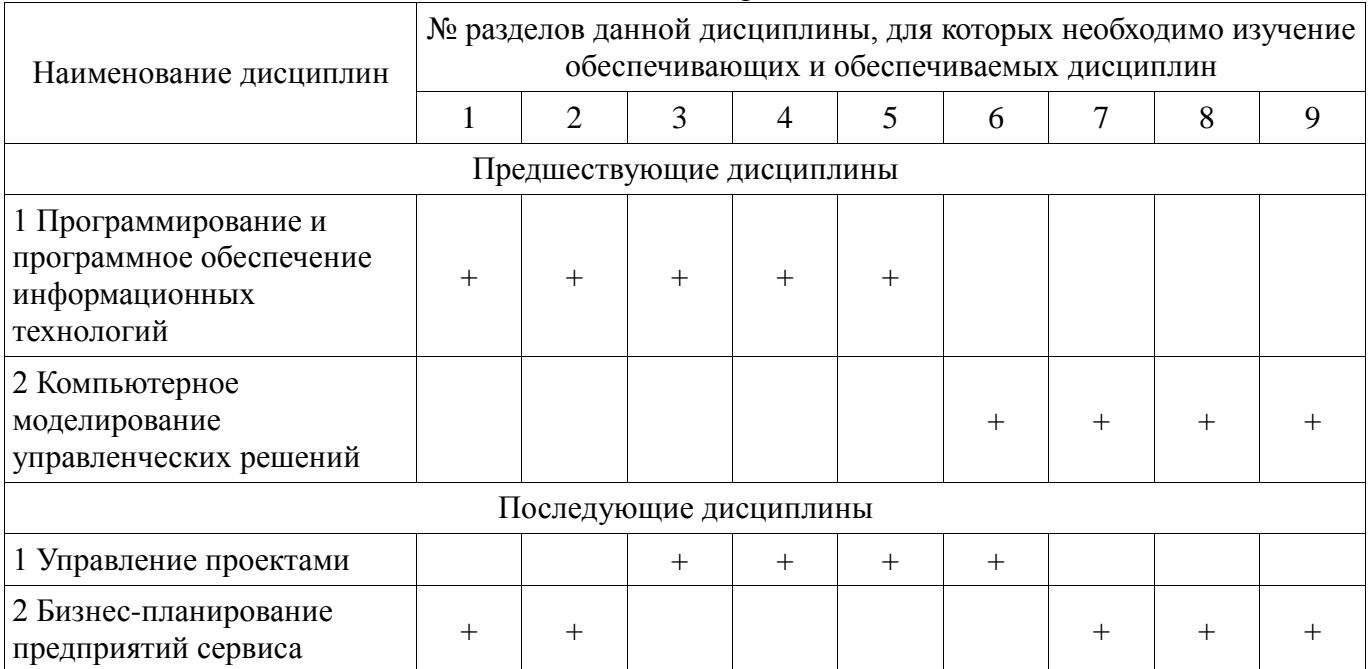

#### **5.4. Соответствие компетенций, формируемых при изучении дисциплины, и видов занятий**

Соответствие компетенций, формируемых при изучении дисциплины, и видов занятий представлено в таблице 5.4.

Таблица 5.4 – Соответствие компетенций, формируемых при изучении дисциплины, и видов занятий

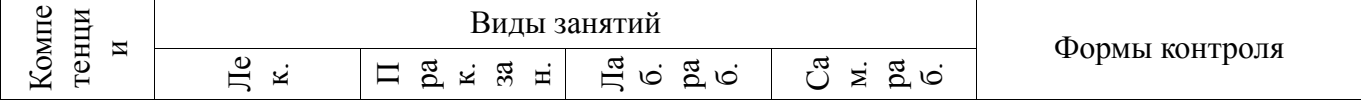

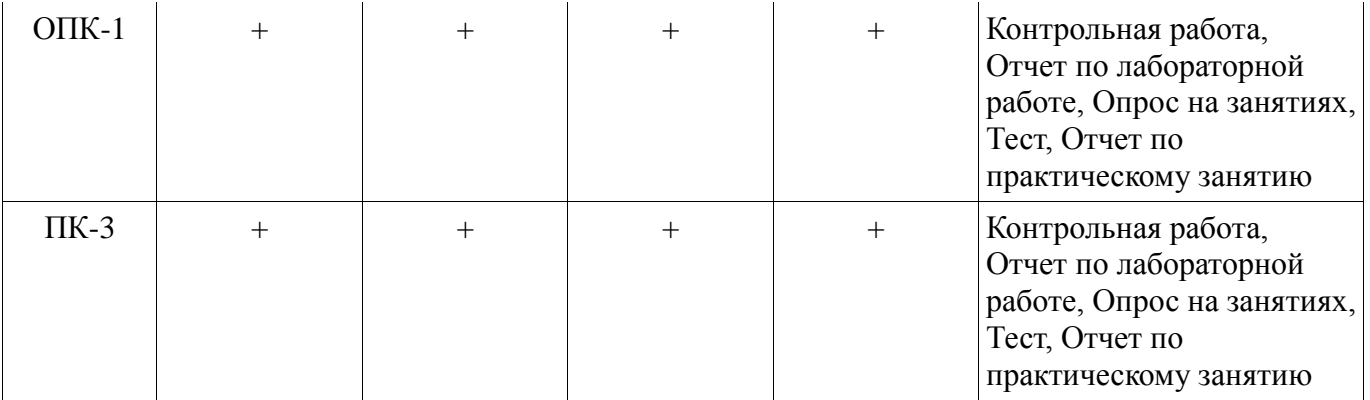

#### **6. Интерактивные методы и формы организации обучения**  Не предусмотрено РУП.

## **7. Лабораторные работы**

Наименование лабораторных работ приведено в таблице 7.1. Таблица 7.1 – Наименование лабораторных работ

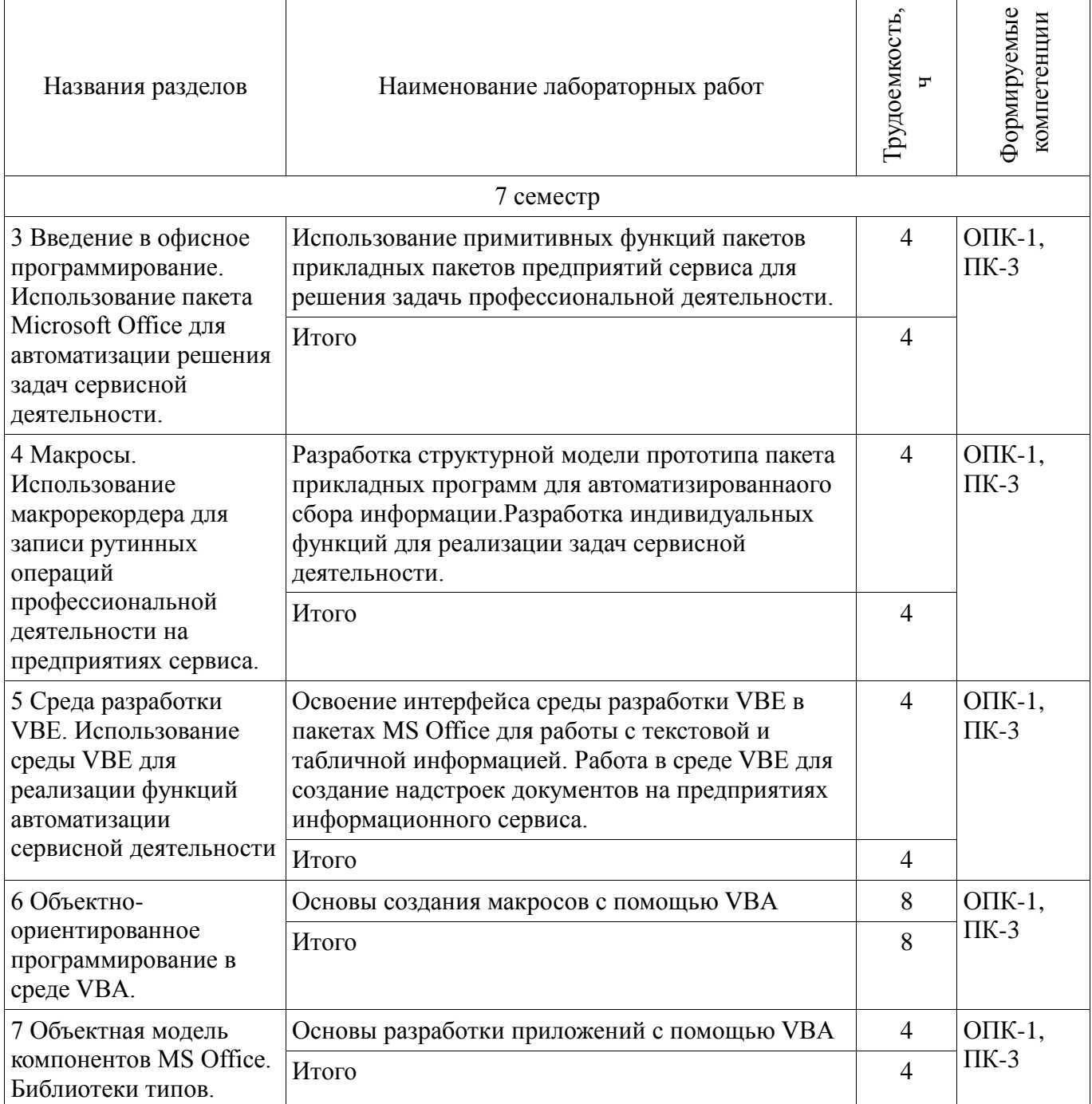

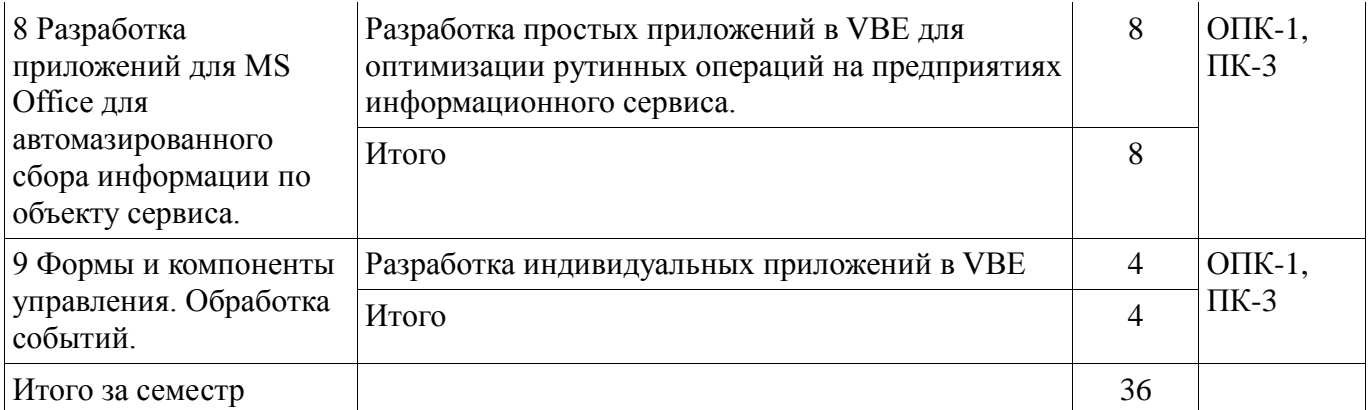

# **8. Практические занятия (семинары)**

Наименование практических занятий (семинаров) приведено в таблице 8.1. Таблица 8.1 – Наименование практических занятий (семинаров)

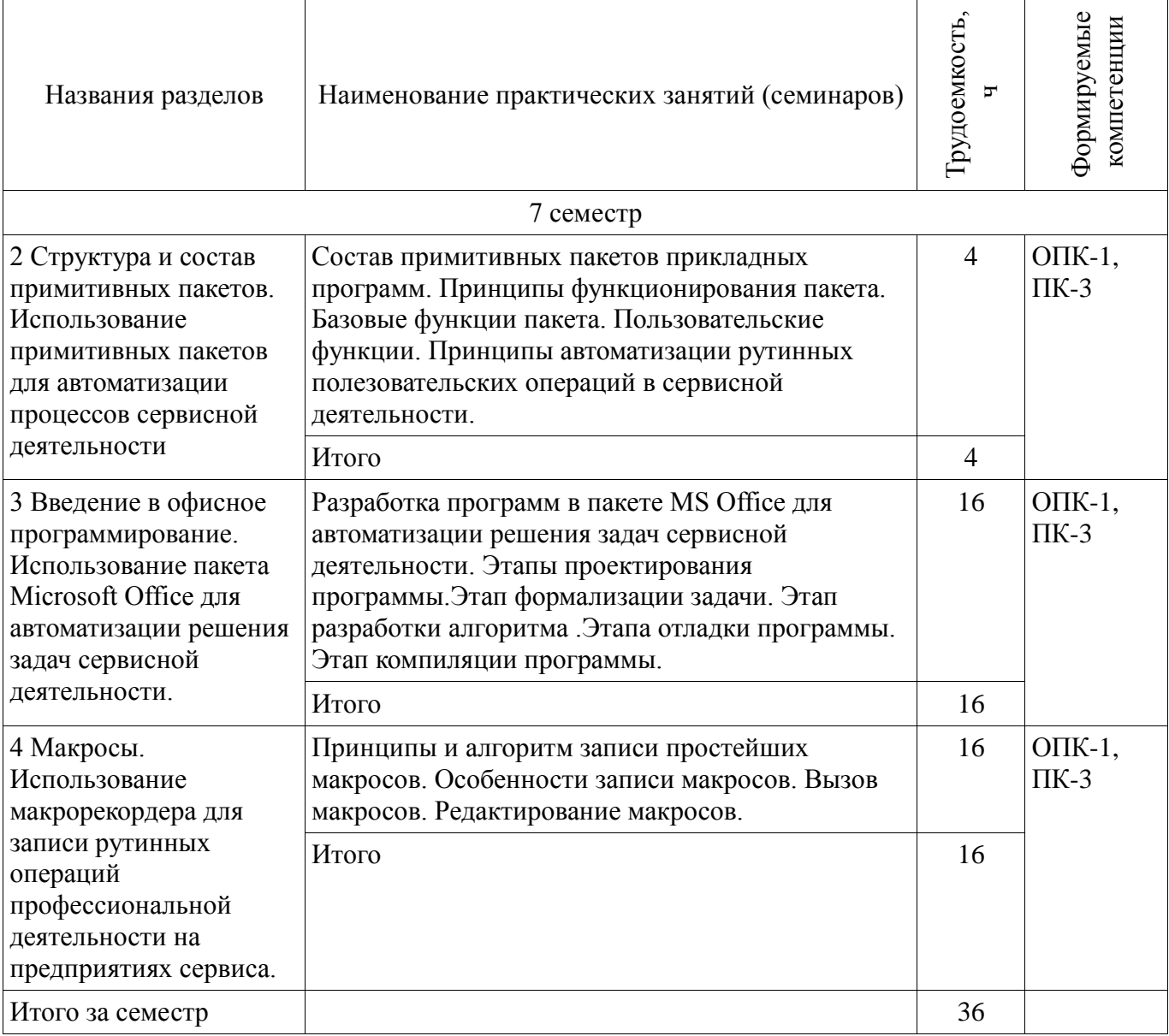

#### **9. Самостоятельная работа**

Виды самостоятельной работы, трудоемкость и формируемые компетенции представлены в таблице 9.1.

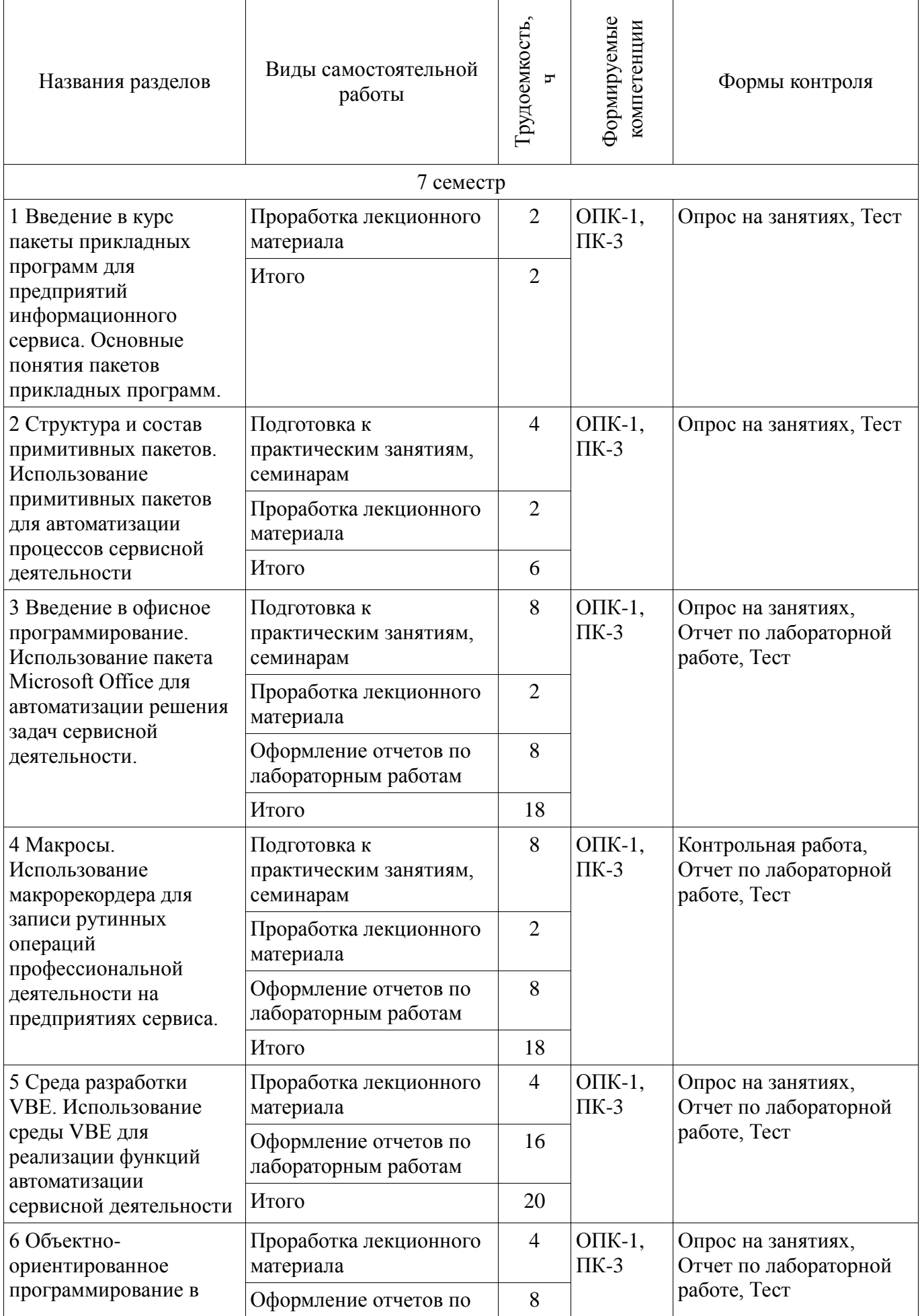

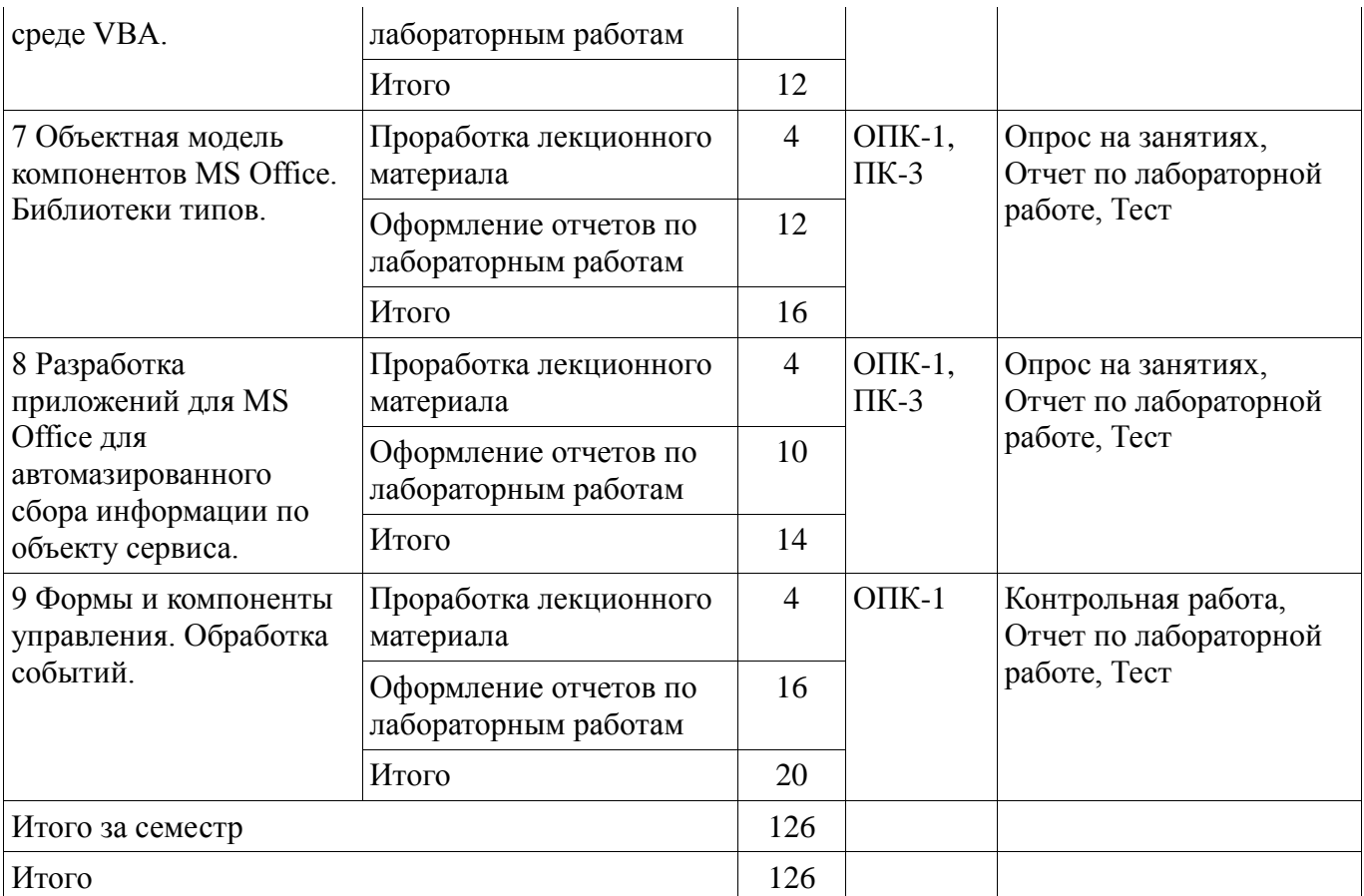

#### **10. Курсовая работа (проект)**

Не предусмотрено РУП.

#### **11. Рейтинговая система для оценки успеваемости обучающихся**

#### **11.1. Балльные оценки для элементов контроля**

#### Таблица 11.1 – Балльные оценки для элементов контроля

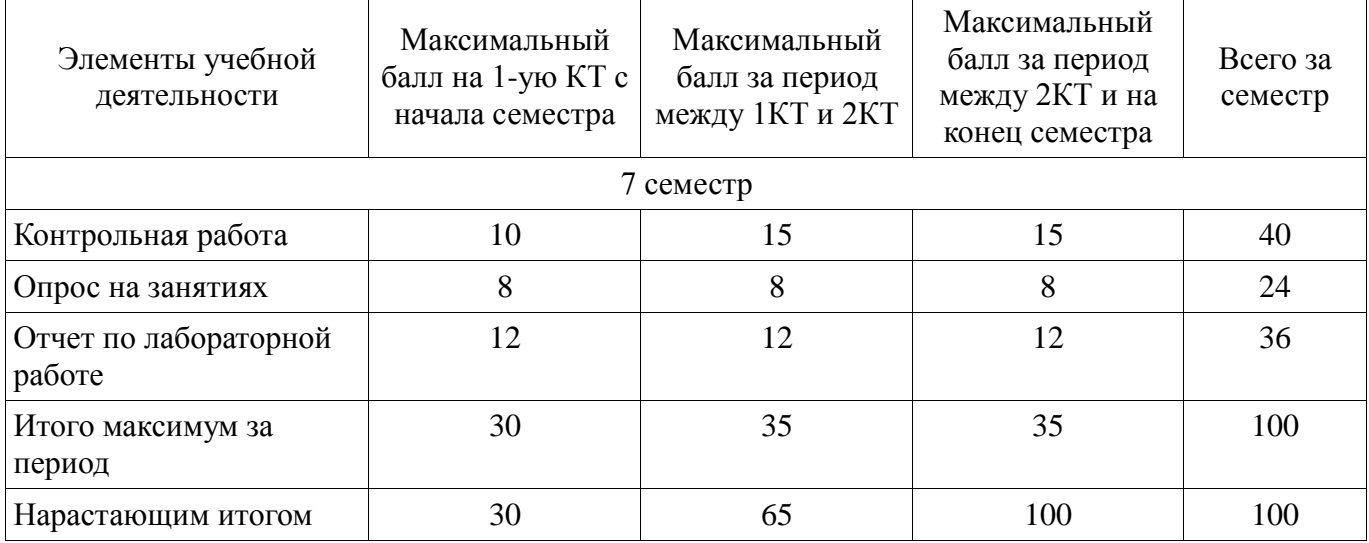

#### **11.2. Пересчет баллов в оценки за контрольные точки**

Пересчет баллов в оценки за контрольные точки представлен в таблице 11.2.

Таблица 11.2 – Пересчет баллов в оценки за контрольные точки

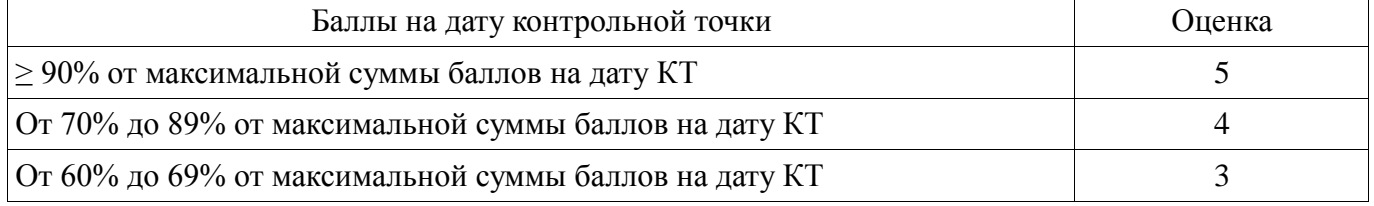

#### **11.3. Пересчет суммы баллов в традиционную и международную оценку**

Пересчет суммы баллов в традиционную и международную оценку представлен в таблице 11.3.

Таблица 11.3 – Пересчет суммы баллов в традиционную и международную оценку

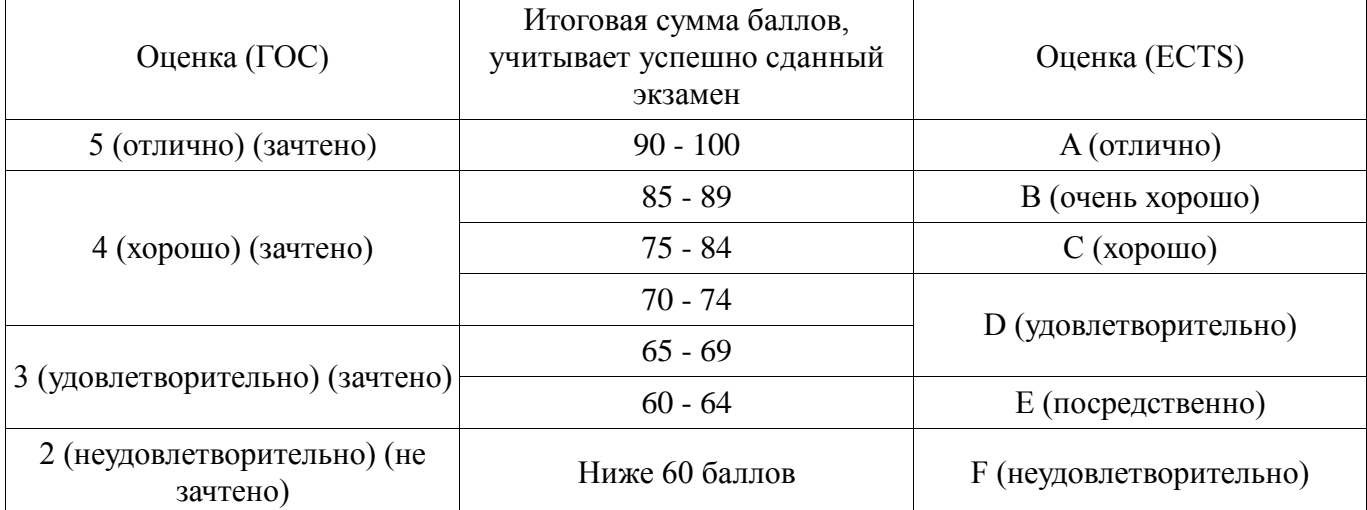

#### **12. Учебно-методическое и информационное обеспечение дисциплины**

#### **12.1. Основная литература**

1. Имитационное моделирование: Учебное пособие / Салмина Н. Ю. – 2015. 118 с. [Электронный ресурс] - Режим доступа: https://edu.tusur.ru/training/publications/5200 (дата обращения: 15.06.2018).

#### **12.2. Дополнительная литература**

1. Мицель А.А., Грибанова Е.Б. Имитационное моделирование экономических процессов: Учебное пособие.-Томск:Томский межвузовский центр дистанционного образования, 2007.-143 с. (наличие в библиотеке ТУСУР - 15 экз.)

2. Шапкин А.С. Математические методы и модели исследования операций : Учебник для вузов / А. С. Шапкин, Н. П. Мазаева. - 4-е изд. - М. : Дашков и К°, 2007. - 395[5] с. : табл., ил. - Библиогр.: С. 395-396. – ISBN 5-91131-331-6: 118.80 р. (наличие в библиотеке ТУСУР - 20 экз.)

3. Исследование операций в экономике : Учебное пособие для вузов / Н. Ш. Кремер [и др.]; ред. Н.Ш. Кремер. – М.: – ЮНИТИ, 2006. – 407[1]э. – С. 393-394. – Предм. указ.:С. 395-402. - ISBN 5-238-00636-5: 130.50 р. (наличие в библиотеке ТУСУР - 20 экз.)

#### **12.3. Учебно-методические пособия**

#### **12.3.1. Обязательные учебно-методические пособия**

1. Пакеты прикладных программ: Методические указания по выполнению практических работ и самостоятельной работы для студентов 080100.62 «Экономика» / Шельмина Е. А. – 2014. 16 с. [Электронный ресурс] - Режим доступа: https://edu.tusur.ru/training/publications/3879 (дата обращения: 15.06.2018).

2. Управление данными: Методические указания по проведению лабораторных, практических и самостоятельной работ для студентов направлений 230400 – Информационные системы и технологии / Вагнер Д. П. – 2014. 55 с. [Электронный ресурс] - Режим доступа: https://edu.tusur.ru/training/publications/3952 (дата обращения: 15.06.2018).

3. Модели и алгоритмы поддержки принятия решений при продвижении на промышленные рынки прикладных программных продуктов: Монография / Ехлаков Ю. П., Бараксанов Д. Н., Пермякова Н. В. - 2015. 128 с. (для выполнения курсовой работы - разделы 2,4) [Электронный ресурс] - Режим доступа: https://edu.tusur.ru/publications/6678 (дата обращения: 15.06.2018).

#### **12.3.2. Учебно-методические пособия для лиц с ограниченными возможностями здоровья и инвалидов**

Учебно-методические материалы для самостоятельной и аудиторной работы обучающихся из числа лиц с ограниченными возможностями здоровья и инвалидов предоставляются в формах, адаптированных к ограничениям их здоровья и восприятия информации.

#### **Для лиц с нарушениями зрения:**

- − в форме электронного документа;
- в печатной форме увеличенным шрифтом.

#### **Для лиц с нарушениями слуха:**

- − в форме электронного документа;
- − в печатной форме.

#### **Для лиц с нарушениями опорно-двигательного аппарата:**

− в форме электронного документа;

− в печатной форме.

#### **12.4. Профессиональные базы данных и информационные справочные системы**

1. Научно-образовательный портал https://edu.tusur.ru/

2. Крупнейший российский информационный портал в области науки, технологии, медицины и образования.

3. www.elibrary.ru

#### **13. Материально-техническое обеспечение дисциплины и требуемое программное обеспечение**

#### **13.1. Общие требования к материально-техническому и программному обеспечению дисциплины**

#### **13.1.1. Материально-техническое и программное обеспечение для лекционных занятий**

Для проведения занятий лекционного типа, групповых и индивидуальных консультаций, текущего контроля и промежуточной аттестации используется учебная аудитория с количеством посадочных мест не менее 22-24, оборудованная доской и стандартной учебной мебелью. Имеются демонстрационное оборудование и учебно-наглядные пособия, обеспечивающие тематические иллюстрации по лекционным разделам дисциплины.

#### **13.1.2. Материально-техническое и программное обеспечение для практических занятий**

Лаборатория ГПО телевизионно-вычислительных средств безопасности, контроля и управления

учебная аудитория для проведения занятий практического типа, учебная аудитория для проведения занятий лабораторного типа, учебная аудитория для проведения занятий семинарского типа, помещение для проведения групповых и индивидуальных консультаций, помещение для проведения текущего контроля и промежуточной аттестации

634034, Томская область, г. Томск, Вершинина улица, д. 47, 222 ауд.

Описание имеющегося оборудования:

- Компьютеры WS2 (8 шт.);
- Телевизор Sаmsung;
- Осциллограф G05-620 (7 шт.);
- Измерительная станция МS-9160 (7 шт.);
- Анализатор спектра С4-60;
- Доска маркерная;
- Комплект специализированной учебной мебели;
- Рабочее место преподавателя.
- Программное обеспечение:
- − Elcut6.0
- − Google Chrome
- − Microsoft Office 2003
- − Microsoft Windows XP

#### **13.1.3. Материально-техническое и программное обеспечение для лабораторных работ**

Лаборатория ГПО телевизионно-вычислительных средств безопасности, контроля и управления

учебная аудитория для проведения занятий практического типа, учебная аудитория для проведения занятий лабораторного типа, учебная аудитория для проведения занятий семинарского типа, помещение для проведения групповых и индивидуальных консультаций, помещение для проведения текущего контроля и промежуточной аттестации

634034, Томская область, г. Томск, Вершинина улица, д. 47, 222 ауд.

Описание имеющегося оборудования:

- Компьютеры WS2 (8 шт.);
- Телевизор Sаmsung;
- Осциллограф G05-620 (7 шт.);
- Измерительная станция МS-9160 (7 шт.);
- Анализатор спектра С4-60;
- Доска маркерная;
- Комплект специализированной учебной мебели;
- Рабочее место преподавателя.

Программное обеспечение:

- − Microsoft Office 2003
- − Microsoft Windows XP
- − Octave 4.2.1
- − PTC Mathcad13, 14

#### **13.1.4. Материально-техническое и программное обеспечение для самостоятельной работы**

Для самостоятельной работы используются учебные аудитории (компьютерные классы), расположенные по адресам:

- 634050, Томская область, г. Томск, Ленина проспект, д. 40, 233 ауд.;

- 634045, Томская область, г. Томск, ул. Красноармейская, д. 146, 201 ауд.;
- 634034, Томская область, г. Томск, Вершинина улица, д. 47, 126 ауд.;

- 634034, Томская область, г. Томск, Вершинина улица, д. 74, 207 ауд.

Состав оборудования:

- учебная мебель;

- компьютеры класса не ниже ПЭВМ INTEL Celeron D336 2.8ГГц. - 5 шт.;

- компьютеры подключены к сети «Интернет» и обеспечивают доступ в электронную информационно-образовательную среду университета.

Перечень программного обеспечения:

- Microsoft Windows;
- OpenOffice;
- Kaspersky Endpoint Security 10 для Windows;
- 7-Zip;
- Google Chrome.

#### **13.2. Материально-техническое обеспечение дисциплины для лиц с ограниченными возможностями здоровья и инвалидов**

Освоение дисциплины лицами с ограниченными возможностями здоровья и инвалидами осуществляется с использованием средств обучения общего и специального назначения.

При занятиях с обучающимися **с нарушениями слуха** предусмотрено использование звукоусиливающей аппаратуры, мультимедийных средств и других технических средств приема/передачи учебной информации в доступных формах, мобильной системы преподавания

для обучающихся с инвалидностью, портативной индукционной системы. Учебная аудитория, в которой занимаются обучающиеся с нарушением слуха, оборудована компьютерной техникой, аудиотехникой, видеотехникой, электронной доской, мультимедийной системой.

При занятиях с обучающимися **с нарушениями зрениями** предусмотрено использование в лекционных и учебных аудиториях возможности просмотра удаленных объектов (например, текста на доске или слайда на экране) при помощи видеоувеличителей для комфортного просмотра.

При занятиях с обучающимися **с нарушениями опорно-двигательного аппарата**  используются альтернативные устройства ввода информации и другие технические средства приема/передачи учебной информации в доступных формах, мобильной системы обучения для людей с инвалидностью.

#### **14. Оценочные материалы и методические рекомендации по организации изучения дисциплины**

#### **14.1. Содержание оценочных материалов и методические рекомендации**

Для оценки степени сформированности и уровня освоения закрепленных за дисциплиной компетенций используются оценочные материалы в составе:

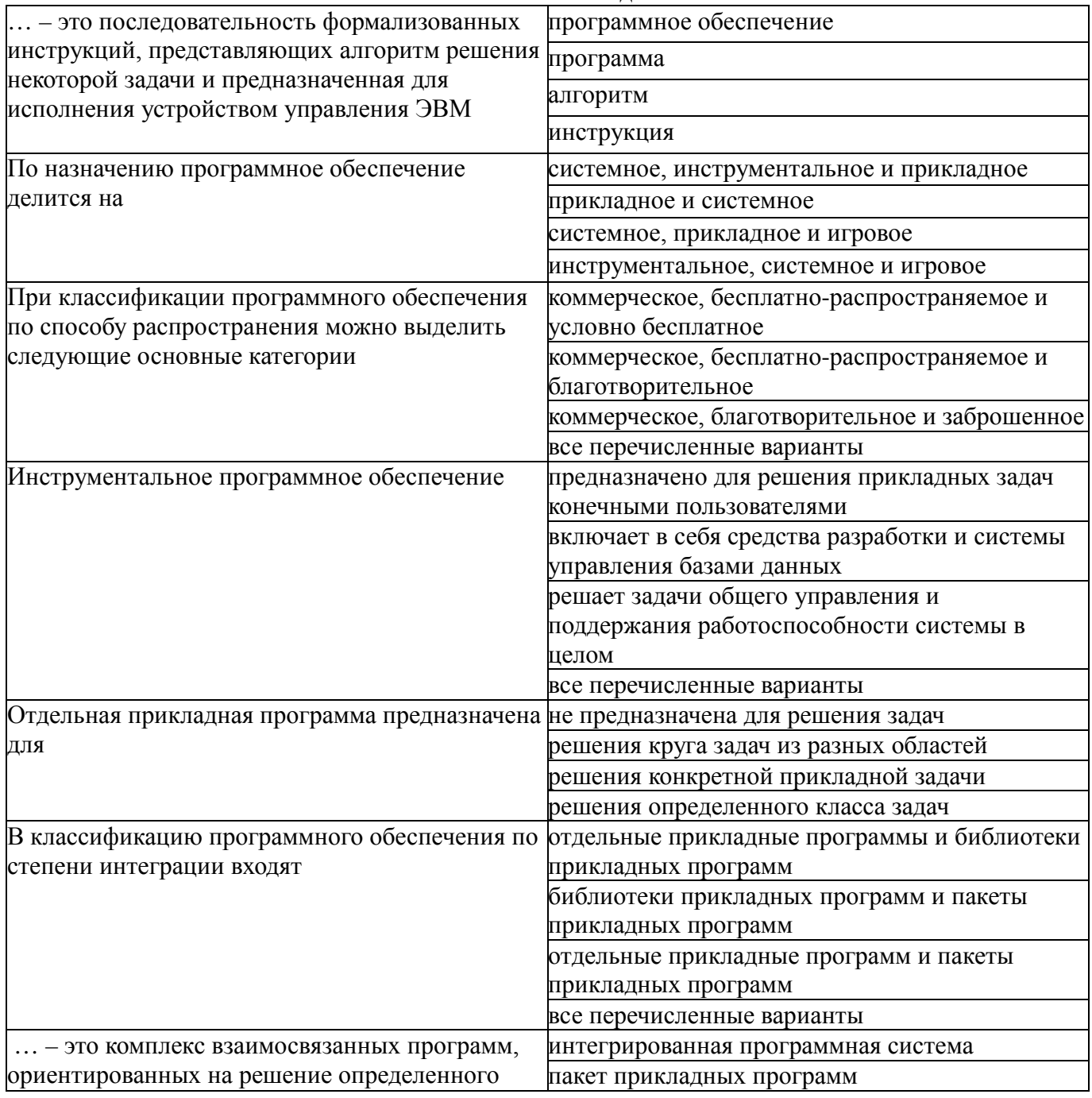

#### **14.1.1. Тестовые задания**

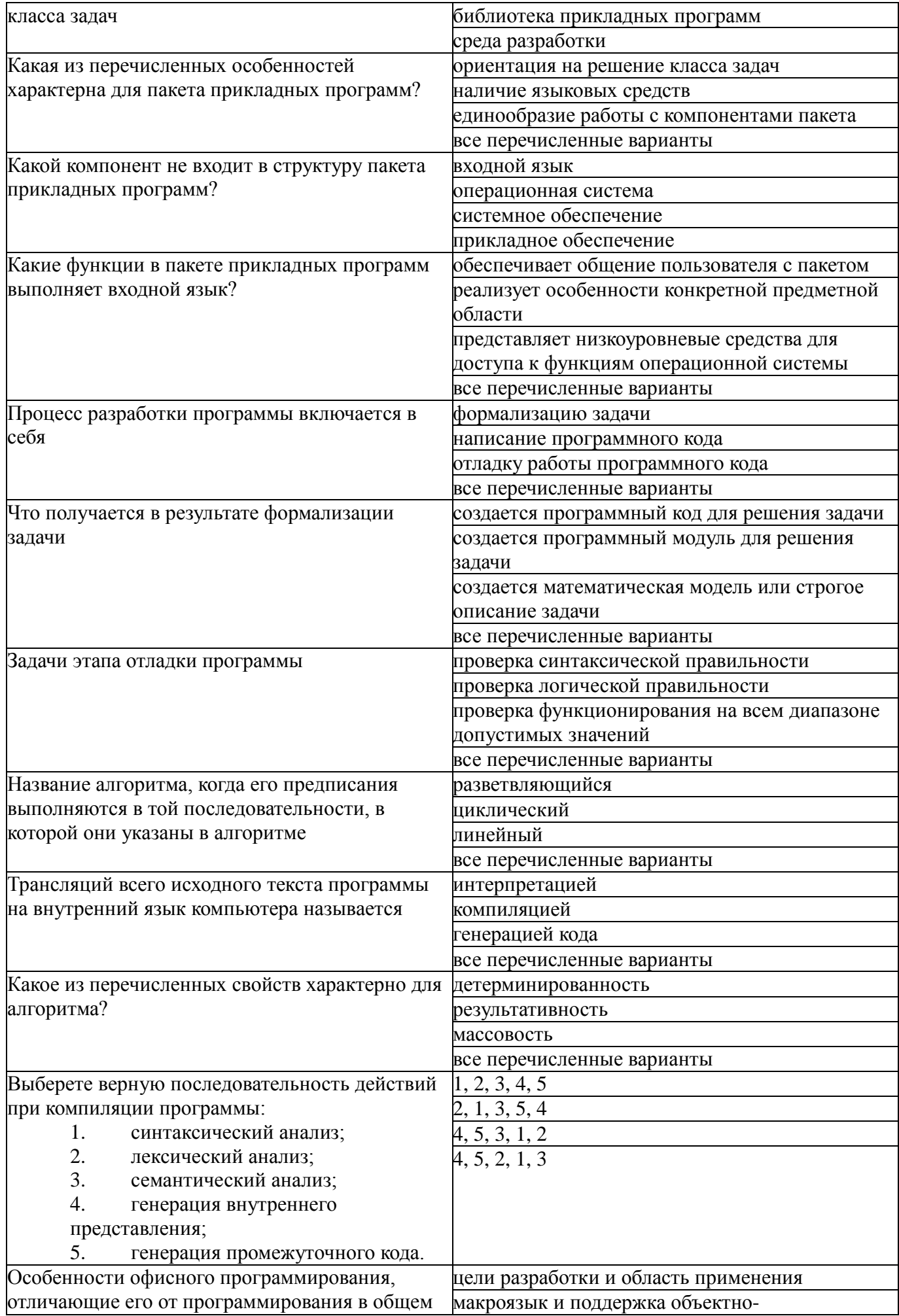

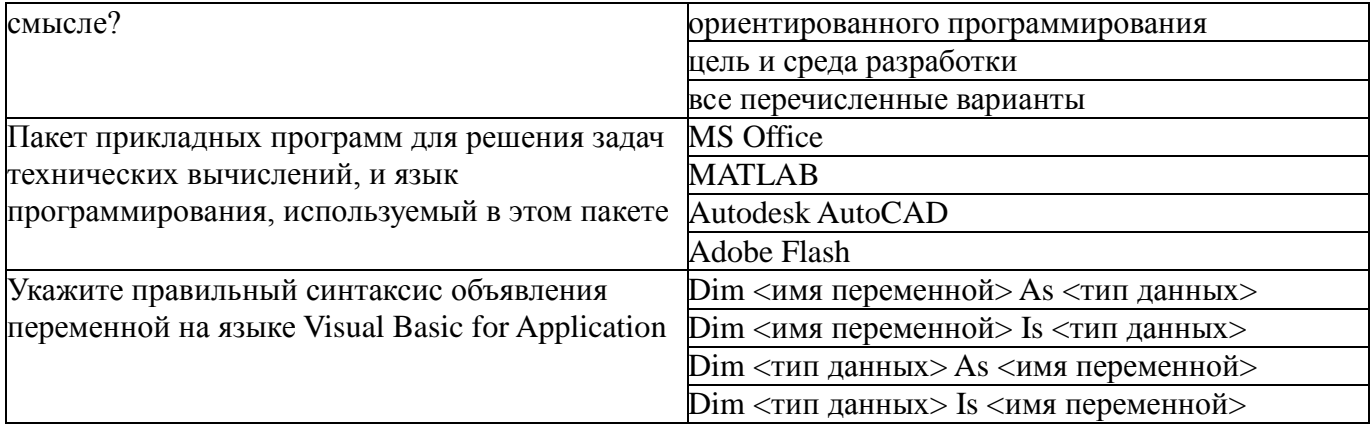

#### **14.1.2. Вопросы для подготовки к практическим занятиям, семинарам**

Состав примитивных пакетов прикладных программ. Принципы функционирования пакета. Базовые функции пакета. Пользовательские функции. Принципы автоматизации рутинных полезовательских операций в сервисной деятельности.

Разработка программ в пакете MS Office для автоматизации решения задач сервисной деятельности. Этапы проектирования программы.Этап формализации задачи. Этап разработки алгоритма .Этапа отладки программы. Этап компиляции программы.

Принципы и алгоритм записи простейших макросов. Особенности записи макросов. Вызов макросов. Редактирование макросов.

#### **14.1.3. Темы контрольных работ**

1. Основные понятия математических пакетов программирования.

2. Структура и состав примитивных пакетов программирования.

3. Основные понятия офисного программирования.

4. Макросы. Использование макрорекордера.

5. Среда разработки VBE.

6. Объектно-ориентированное программирование в среде VBA.

#### **14.1.4. Темы опросов на занятиях**

Понятие прикладных пакетов. Структура и основные компоненты пакетов. Эволюция прикладных пакетов. Примеры современных прикладных пакетов.

Структура и основные компоненты пакетов прикладных программ. Надстройки пакетов. Классификация компонентов. Факторы, влияющие на состав пакета.Применение прикладных программ в сервисной деятельности

Цели разработки. Область применения. Макроязык. Среда разработки. Поддержка объектно-ориентированного программирования на примере MS Office. Стандартные функции для обработки тектовой и табличной информации.

Понятие VBE. Структура VBE. Характеристики компонентов VBE.

Синтаксис VBA. Объектно-ориентированное программирование в среде VBA. Формы и компоненты управления. Обработка событий.

Объектная модель компонентов MS Office. Коллекции VBA. Объекты общего и специального назначения. Библиотеки VBA.

Объекты VBA и их методы и свойства и их использование для сбора и анализа информации.

#### **14.1.5. Темы лабораторных работ**

Использование примитивных функций пакетов прикладных пакетов предприятий сервиса для решения задачь профессиональной деятельности.

Разработка структурной модели прототипа пакета прикладных программ для автоматизированнаого сбора информации.

Разработка индивидуальных функций для реализации задач сервисной деятельности.

Освоение интерфейса среды разработки VBE в пакетах MS Office для работы с текстовой и табличной информацией. Работа в среде VBE для создание надстроек документов на предприятиях информационного сервиса.

Основы создания макросов с помощью VBA

Основы разработки приложений с помощью VBA

Разработка простых приложений в VBE для оптимизации рутинных операций на предприятиях информационного сервиса.

Разработка индивидуальных приложений в VBE

#### **14.1.6. Вопросы дифференцированного зачета**

- 1. Понятие, структура и основные компоненты математического пакета программирования.
- 2. Эволюция математических пакетов.
- 3. Примеры современных математических пакетов.
- 4. Структура и основные компоненты математических пакетов программирования.
- 5. Надстройки пакетов программирования.
- 6. Классификация компонентов.
- 7. Факторы, влияющие на состав пакета.
- 8. Цели разработки пакета.

9. Область применения пакета.

- 10. Макроязык пакета.
- 11. Среда разработки пакета.
- 12. Поддержка объектно-ориентированного программирования на примере MS Office.
- 13. Понятие макросов. Запись и выполнение макросов.
- 14. Структура записанного макроса.
- 15. Понятие и структура VBE.
- 16. Характеристики компонентов VBE.
- 17. Синтаксис VBA.
- 18. Объектно-ориентированное программирование в среде VBA.
- 19. Формы и компоненты управления в среде VBA.
- 20. Обработка событий в среде VBA.

#### **14.2. Требования к оценочным материалам для лиц с ограниченными возможностями здоровья и инвалидов**

Для лиц с ограниченными возможностями здоровья и инвалидов предусмотрены дополнительные оценочные материалы, перечень которых указан в таблице 14.

Таблица 14 – Дополнительные материалы оценивания для лиц с ограниченными возможностями здоровья и инвалидов

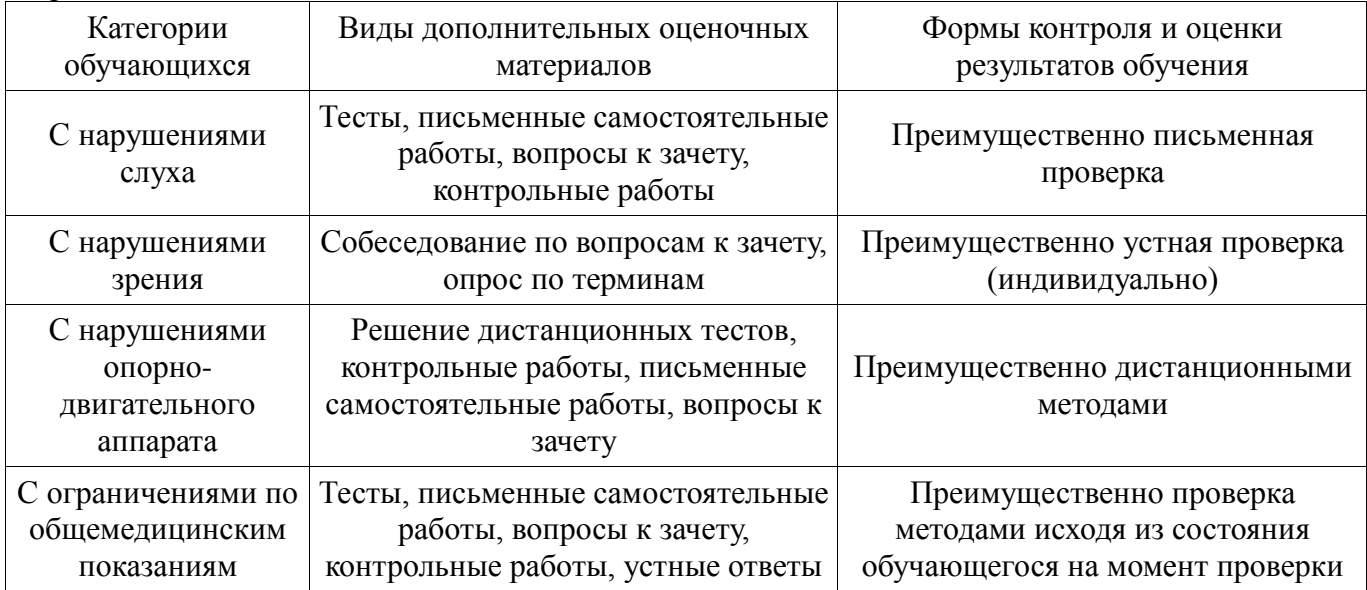

#### **14.3. Методические рекомендации по оценочным материалам для лиц с ограниченными возможностями здоровья и инвалидов**

Для лиц с ограниченными возможностями здоровья и инвалидов предусматривается доступная форма предоставления заданий оценочных средств, а именно:

− в печатной форме;

- в печатной форме с увеличенным шрифтом;
- − в форме электронного документа;
- − методом чтения ассистентом задания вслух;
- − предоставление задания с использованием сурдоперевода.

Лицам с ограниченными возможностями здоровья и инвалидам увеличивается время на подготовку ответов на контрольные вопросы. Для таких обучающихся предусматривается доступная форма предоставления ответов на задания, а именно:

- − письменно на бумаге;
- − набор ответов на компьютере;
- − набор ответов с использованием услуг ассистента;
- − представление ответов устно.

Процедура оценивания результатов обучения лиц с ограниченными возможностями здоровья и инвалидов по дисциплине предусматривает предоставление информации в формах, адаптированных к ограничениям их здоровья и восприятия информации:

#### **Для лиц с нарушениями зрения:**

- − в форме электронного документа;
- в печатной форме увеличенным шрифтом.

#### **Для лиц с нарушениями слуха:**

- − в форме электронного документа;
- − в печатной форме.

#### **Для лиц с нарушениями опорно-двигательного аппарата:**

- − в форме электронного документа;
- − в печатной форме.

При необходимости для лиц с ограниченными возможностями здоровья и инвалидов процедура оценивания результатов обучения может проводиться в несколько этапов.